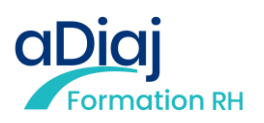

# **VISIO - Déclaration Sociale Nominative (DSN) THE041DSN**

### **En Visio-conférence, de 9h00 à 17h00**

**Inscrivez-vous au moins 2 mois avant le début du stage pour bénéficier d'un tarif préférentiel Contactez-nous pour réaliser cette formation en INTRA**

## **Objectifs**

- Anticiper les impacts de la DSN sur les services paie
- Compléter efficacement la DSN et honorer les échéances déclaratives
- Contrôler et fiabiliser les données saisies dans les logiciel de paie
- Améliorer les contrôles sur les informations envoyés en DSN
- Anticiper et corriger les anomalies bloquantes

## **Public Visé**

• Agents des services de la paie ayant à traiter la rémunération et la liquidation des charges des fonctionnaires et agents territoriaux

## **Objectifs pédagogiques**

- Anticiper les impacts de la DSN sur les services paie
- Compléter efficacement la DSN et honorer les échéances déclaratives
- Contrôler et fiabiliser les données saisies dans les logiciel de paie
- Améliorer les contrôles sur les informations envoyés en DSN
- Anticiper et corriger les anomalies bloquantes

### **Méthodes et moyens pédagogiques**

- Apport théorique illustré d'exemples
- Support documentaire et paperboard
- Encadrement assuré par l'ADIAJ Formation et/ou le formateur

#### **Déroulement pédagogique et prérequis techniques de la classe virtuelle, à distance**

- Chaque jour est séquencé en 4 séquences d'1h30. Pause de 15 à 30 minutes le matin et l'après-midi. Pause méridienne d'une heure.
- Chaque stagiaire sera invité rejoindre une salle digitale, via un lien d'accès, un ID de réunion communiqué par mail, au minimum 15 à 30 minutes avant le début de la session, pour permettre de paramétrer sereinement sa connexion.
- Chaque stagiaire est également invité à émarger par son smartphone ou tablette, grâce à un mail d'invitation. L'émargement est obligatoire. L'équipe de l'ADIAJ est à votre disposition pour toute aide technique.
- Chaque stagiaire reste maître de sa connexion visuelle (caméra) et sonore (son), pour permettre de suivre en toute autonomie et dans le respect de tous.
- Matériel nécessaire : un ordinateur par stagiaire, une connexion internet, un navigateur compatible (de préférence Mozilla ou Google Chrome), une webcam et un micro.

## **Qualification Intervenant.e.s**

• Fonctionnaire, expert de la rémunération

## **Pré Requis**

• Avoir une pratique de la paie, des connaissances approfondies du logiciel paie et savoir distinguer les différentes déclarations sociales et leur contenu, niveau débutant

### **Parcours pédagogique**

#### **I. Présentation de la DSN**

- Généralités
- Evolution de la norme
- Conditions préalables à sa mise en œuvre
- Impacts de la DSN sur l'organisation des services opérationnels de la DRH
- L'obligation d'information préalable des agents (CNIL)
- L'habilitation des référents

#### **II. Modalités de transmission**

- DSN mensuelles
- DSN évènementielles

Gestion des évènements Arrêt de travail (Cas pratiques des différentes situations)

Fin de contrat

#### **III. Analyses des différentes rubriques et Blocs du fichier DSN**

- Paramétrage de l'établissement ou des établissements avec les prélèvements **SEPA**
- Paramétrage des différents organismes (URSSAF-Retraite-Prévoyance…)
- Paramétrage des agents
- Paramétrage des rubriques de paie
- Rémunérations
- Charges sociales (cas pratiques)

#### **IV.Envoyer une DSN : les différentes étapes de transmission**

- Les étapes
	- Les sanctions légales

#### **IV. Outils de contrôle : Le tableau de bord et le BIS**

- Suivi des envois des fichiers DSN mensuelles et évènementiels
- Gestion des bilans de conformités
- des CRM
- des anomalies bloquantes
- des rejets au niveau du BIS
- Durée de conservation des fichiers sur NET ENTREPRISE et chez le déclarant

### **V. Les Blocs de régularisation de charges**

Exemples de rectifications de charges en mailles agrégée ou nominative

**VI. Etude de différents cas pratiques simulés ou apportés par les stagiaires**

**ADIAJ Formation - Numéro de déclaration d'activité (ne vaut pas agrément de l'état) : 11.75.18.99.575** 

**A distance - Synchrone**

## aDiaj **ormation RH**

## **Méthodes et modalités d'évaluation**

Les stagiaires sont invités par mail à signer une feuille d'émargement électronique via EasySign

Modalités d'évaluation : Les stagiaires sont invités par mail à compléter une évaluation de la satisfaction des stagiaires via EvalOne et des acquis de la formation via Google Form

Vos résultats à ce test, ainsi qu'aux éventuels cas pratiques distribués lors de la formation vous permettront de compléter en auto-évaluation l'attestation de fin de formation

Sanction de la formation : Délivrance d'une attestation d'assiduité et d'une attestation de fin de formation

### **Modalités d'Accessibilité**

Merci de nous contacter pour tout besoin d'aménagement

## **Durée**

14.00 Heures

**2** Jours

De 4 à 14 Personnes **Inter (Par personne) : 1 260.00** 

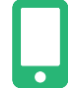

**Contactez-nous !**

**Julien LAUDAT Chargé de formation**

## Effectif **Effectif Tarifs (net de taxes)**

**Inter Adhérent (Par personne) : 1 160.00** 

**Tél. : 0153391424 Mail : julien.laudat@adiaj.org**

**ADIAJ Formation - Numéro de déclaration d'activité (ne vaut pas agrément de l'état) : 11.75.18.99.575**